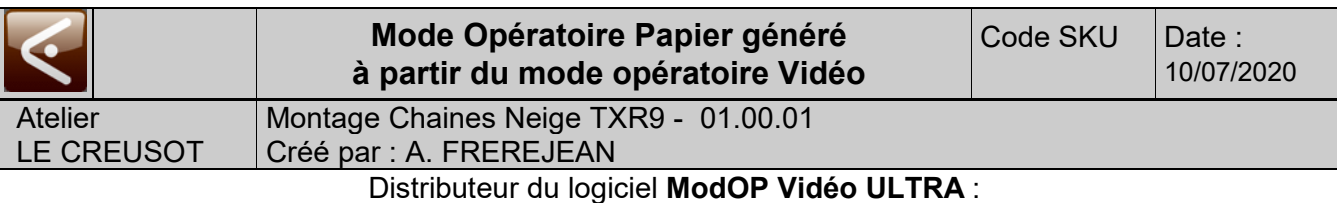

**AXAUNE** *fidelity -* Tel. 03 85 55 21 81 - www.axaune.fr

**Montage Chaines Neige TXR9**

# **Qui est concerné ?**

Toute personne ayant besoin d'installer des équipements neige (chaînes) sur véhicule léger

## **de Quoi s'agit-il ?**

Installation d'équipement neige : Chaînes TXR9

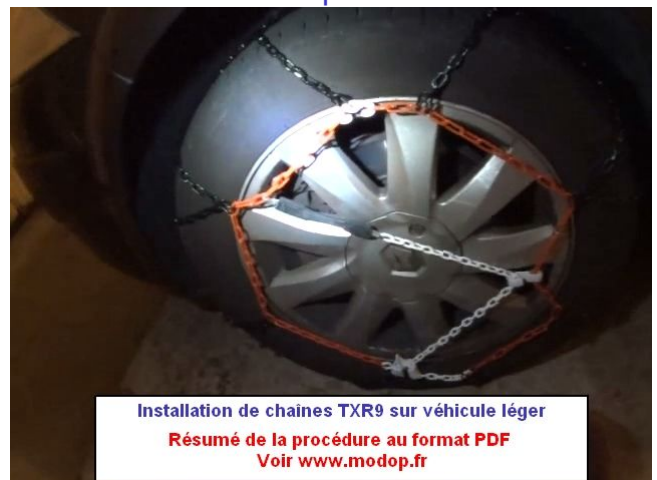

#### Illustration du poste de travail

Illustration du materiel utilisé

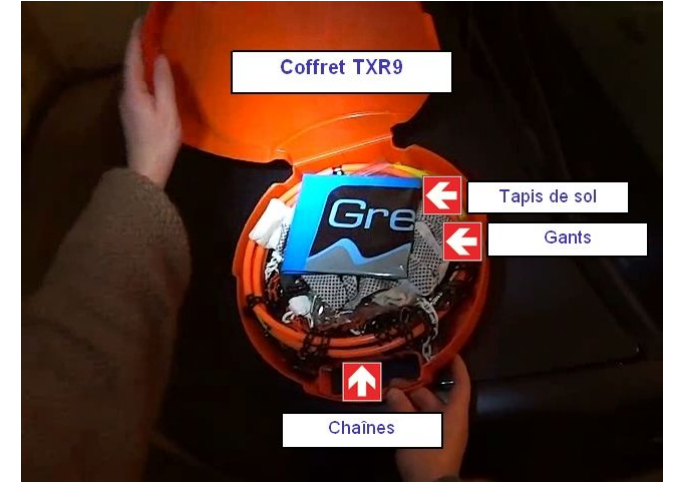

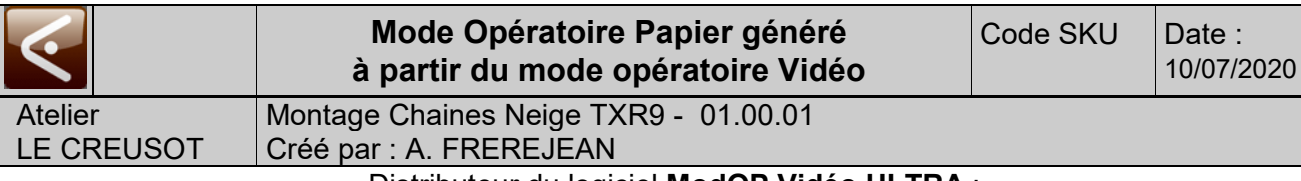

# Distributeur du logiciel **ModOP Vidéo ULTRA** :

**AXAUNE** *fidelity -* Tel. 03 85 55 21 81 - www.axaune.fr

#### *Opération 1 : Montage*

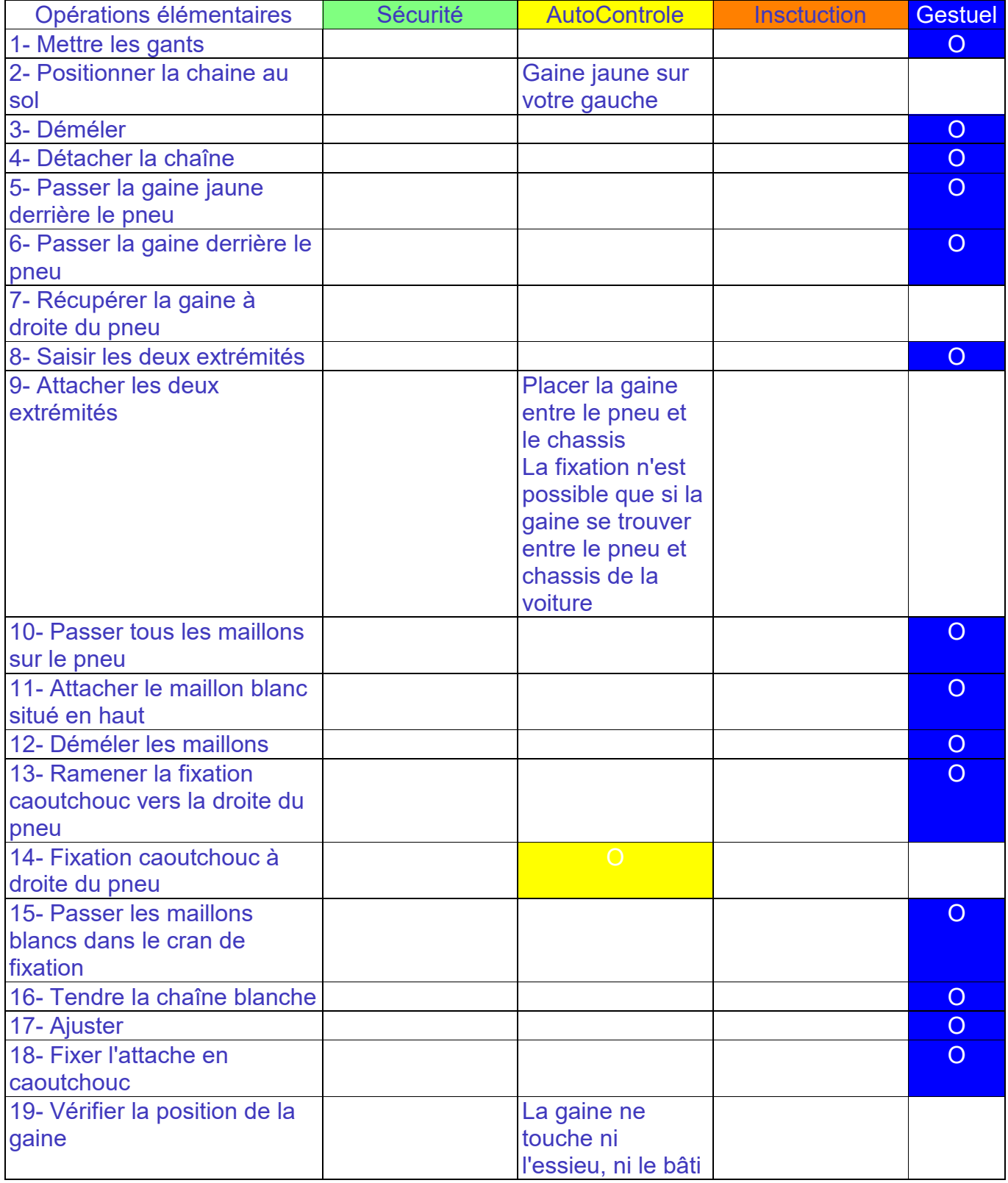

### **En cas de problème penser à**

- passer l'attache en caoutchouc à droite du pneu

- déméler les maillons

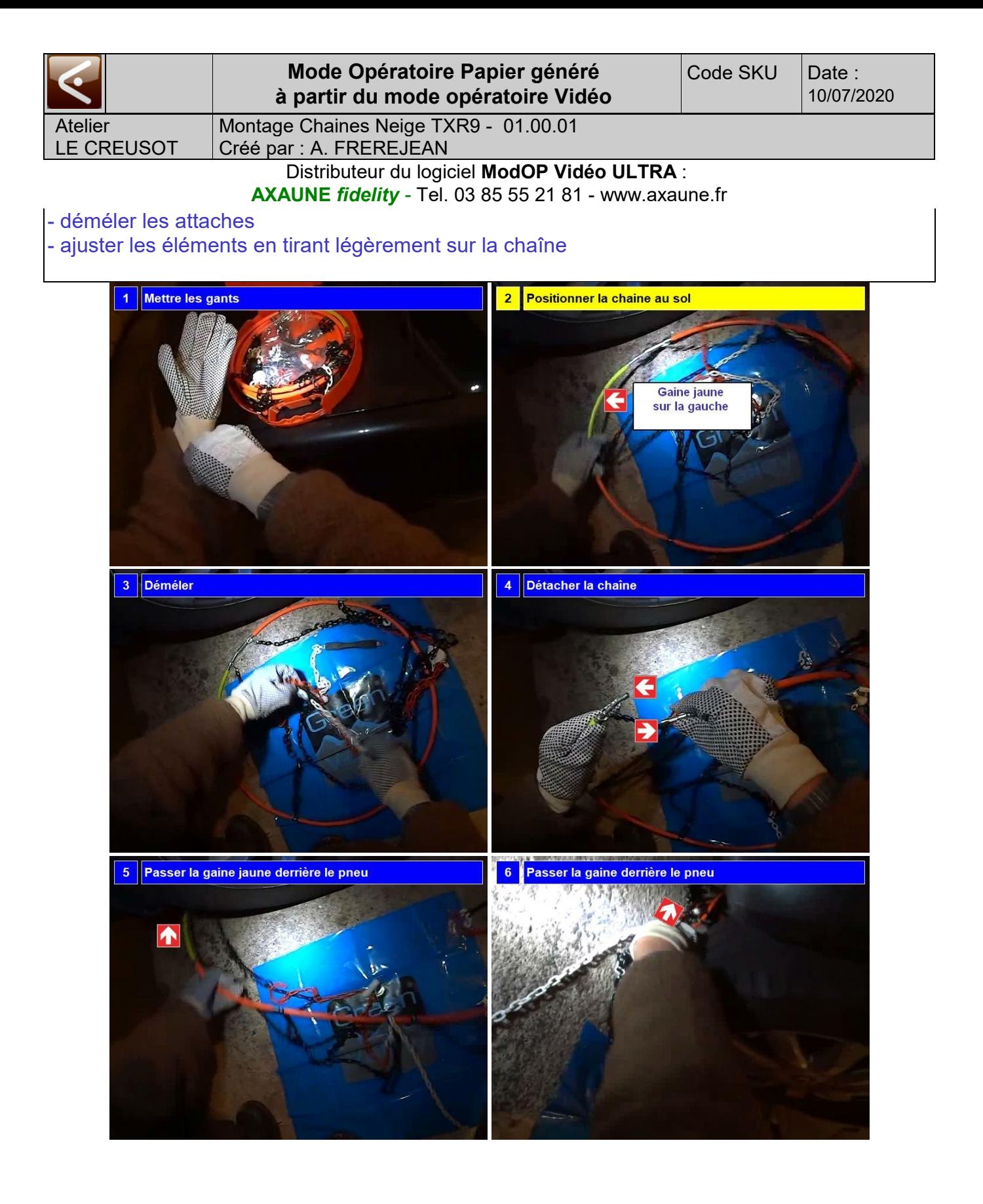

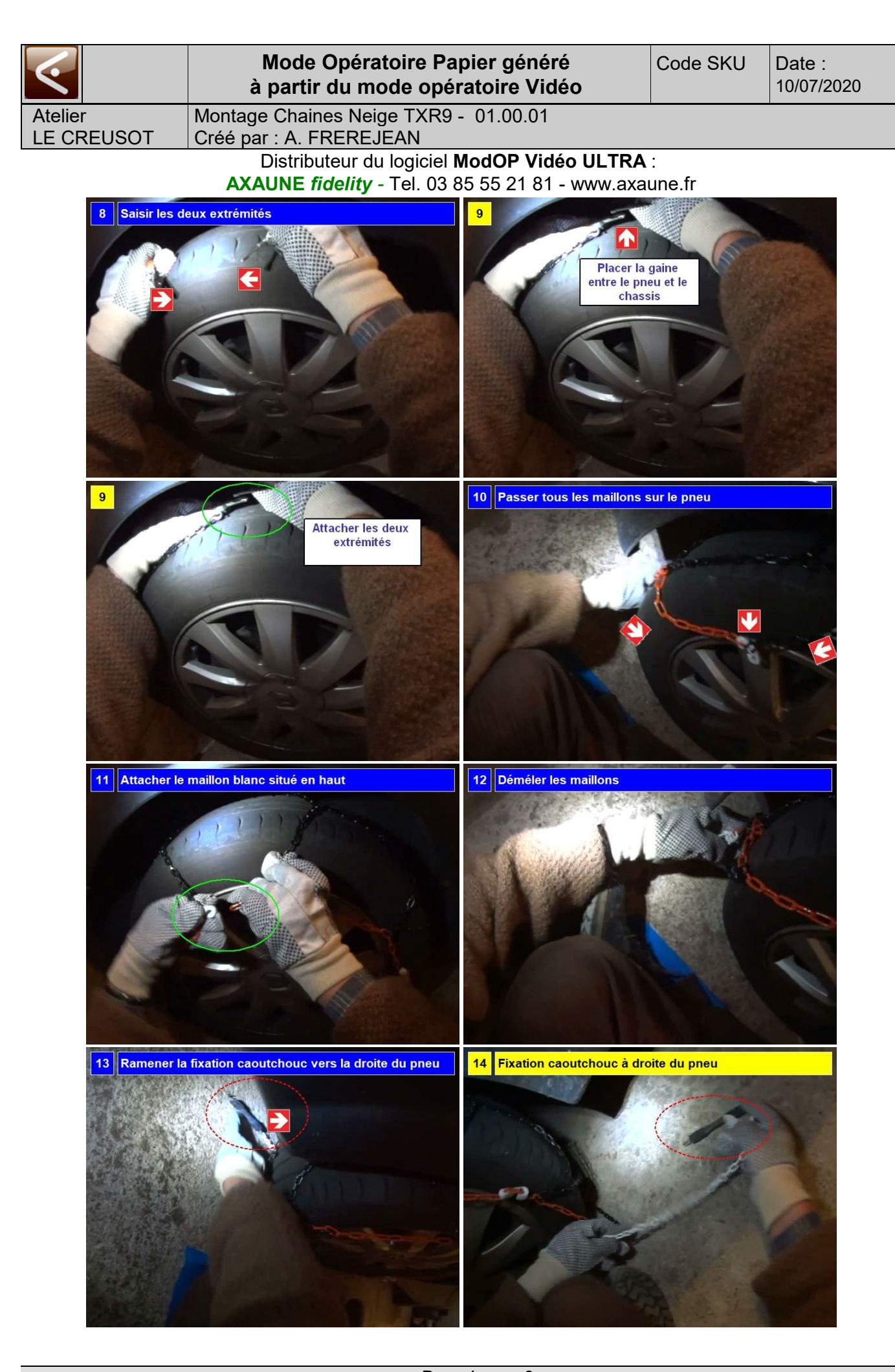

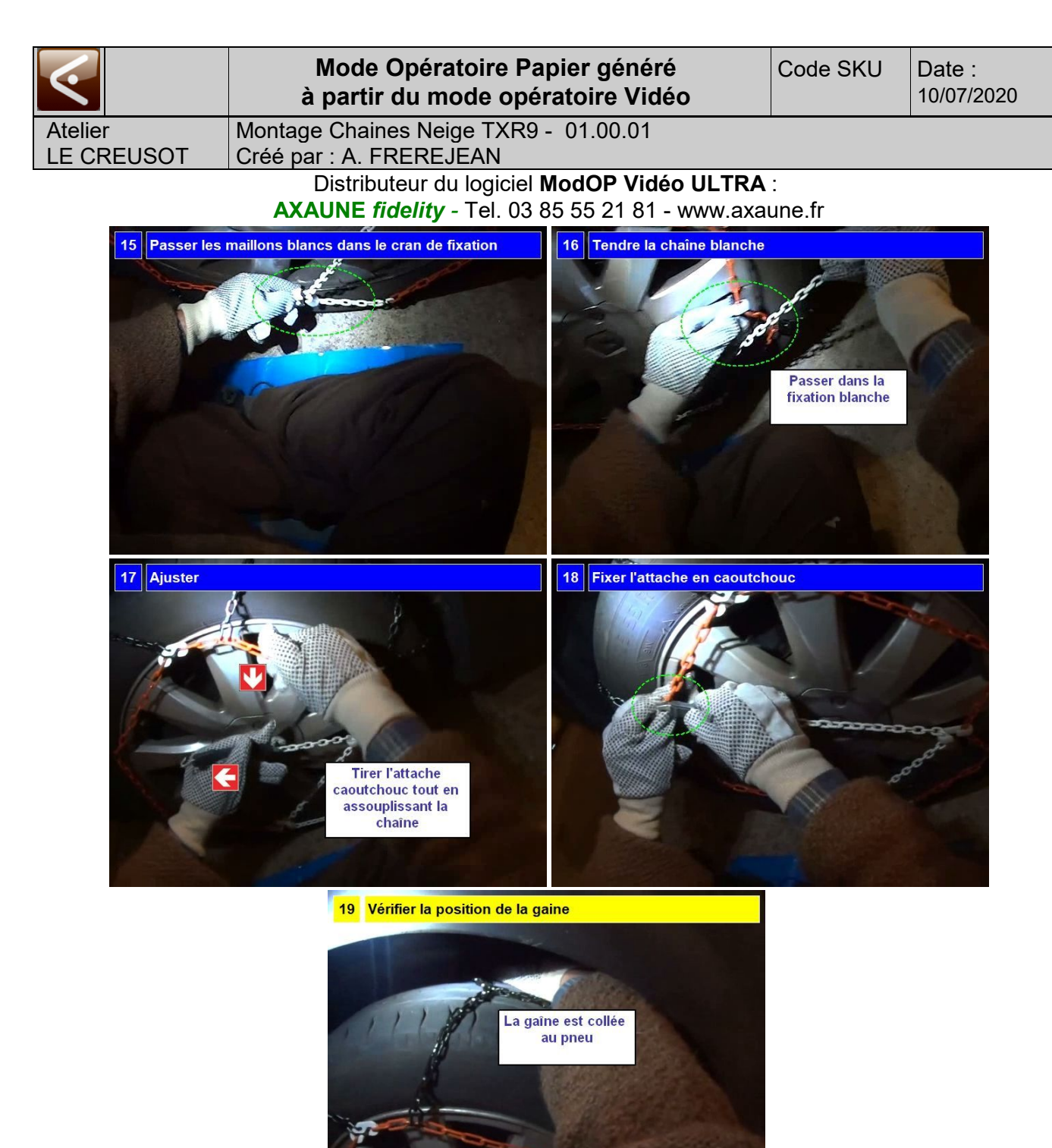

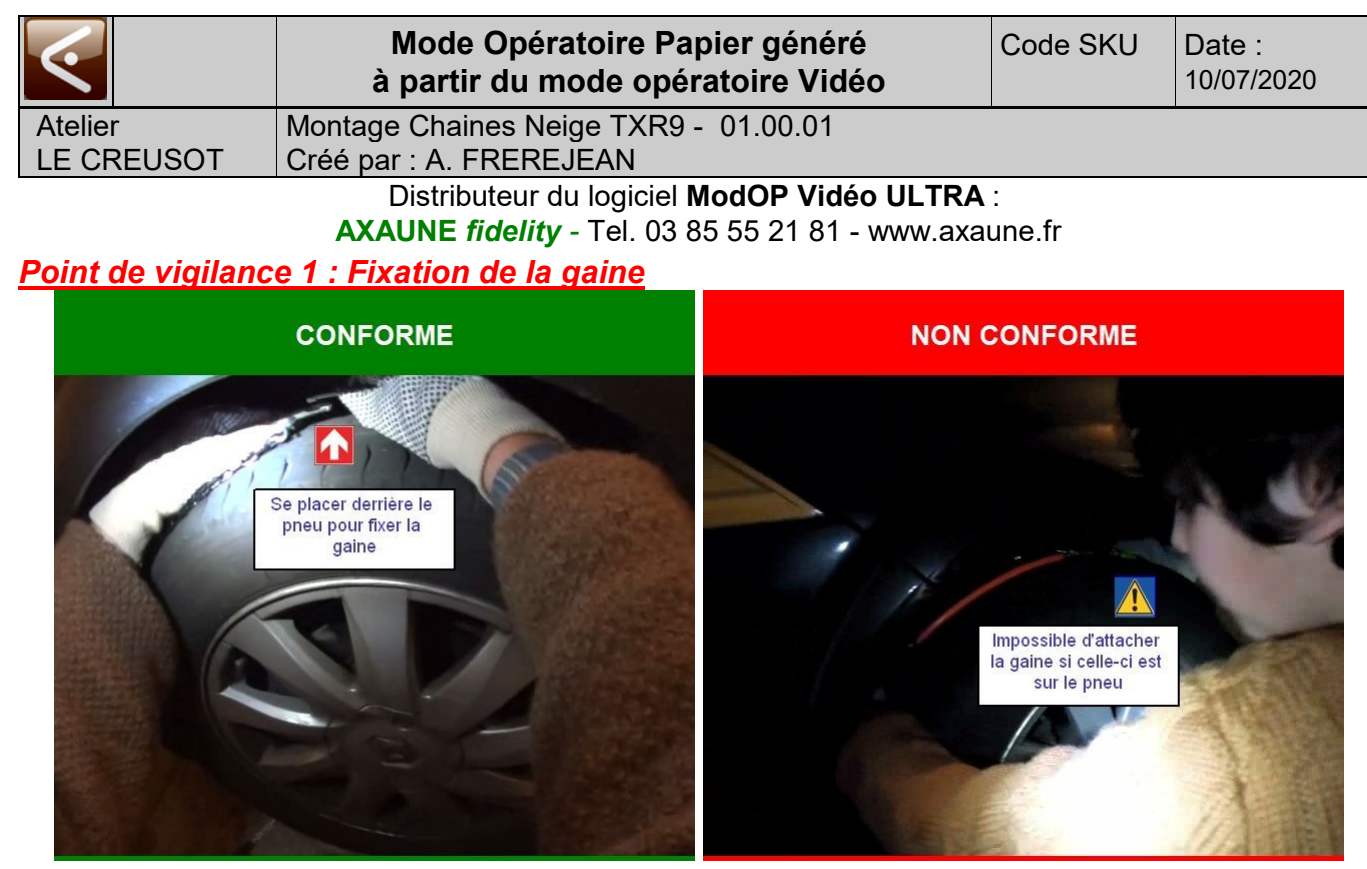

La gaine **doit se trouver derrière le pneu** pour pouvoir attacher les deux extrémités